**Electronics and Computer Science** 

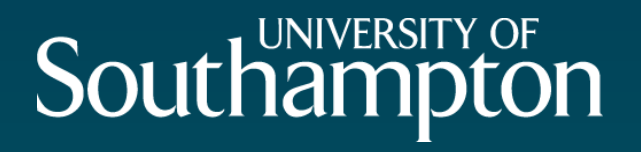

• Dr Nicholas Gibbins – nmg@ecs.soton.ac.uk

• 2013-2014

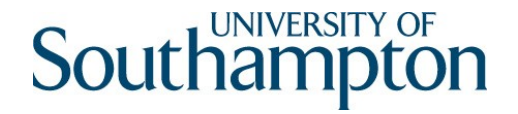

### Web Protocols

Many protocols in use on the Web, but only two are Web protocols

- Hypertext Transfer Protocol
- Simple Object Access Protocol

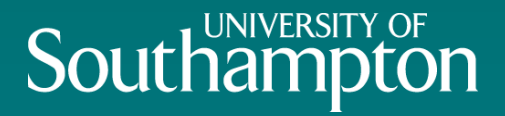

### HTTP: Hypertext Transfer Protocol

3

# Southan

## Hypertext Transfer Protocol

Application protocol for distributed hypermedia

- First documented in 1991 (HTTP/0.9)
- HTTP/1.0 introduced in 1996 (RFC1945)
- $\cdot$  HTTP/1.1 last updated in 1999 (RFC2616)

Client and server exchange request/response messages

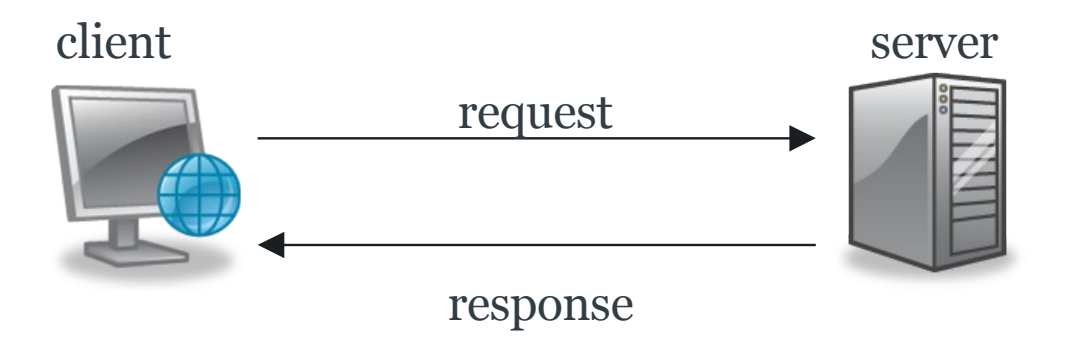

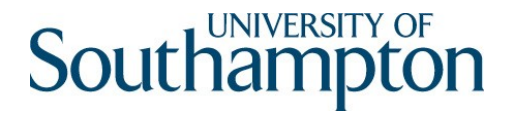

### Hypertext Transfer Protocol

Typically a direct connection between client and server

May be intermediaries in the request/response chain

- Proxy
- Gateway
- Tunnel

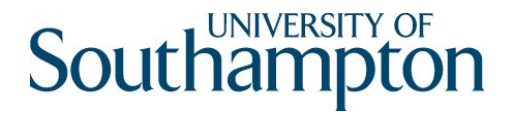

6

#### HTTP Intermediaries: Proxy

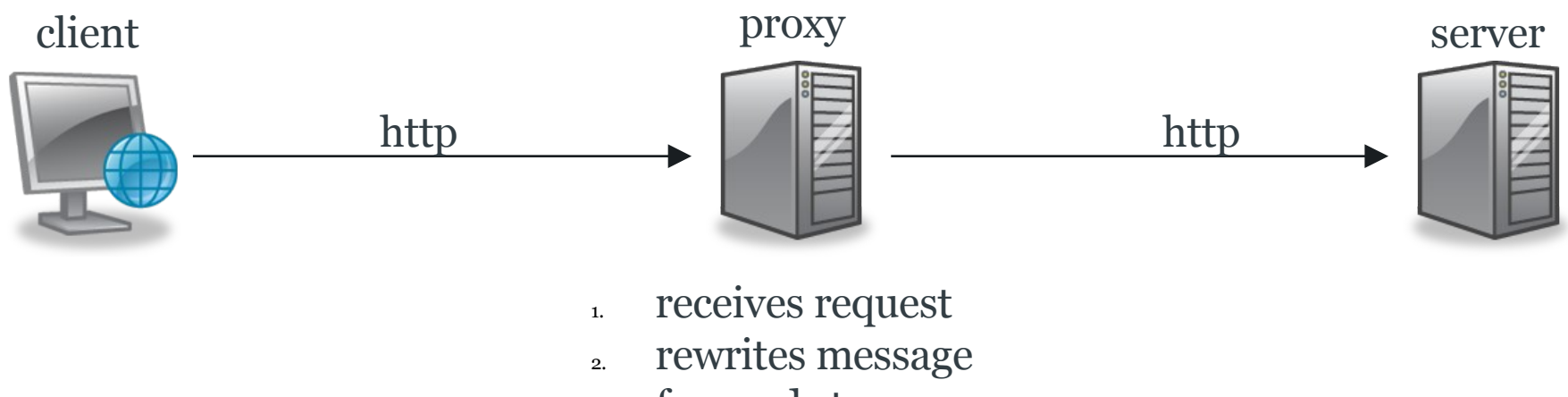

3. forwards to server

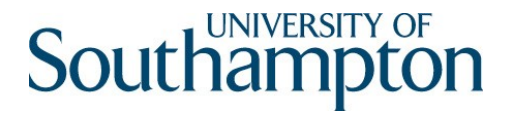

7

#### HTTP Intermediaries: Gateway

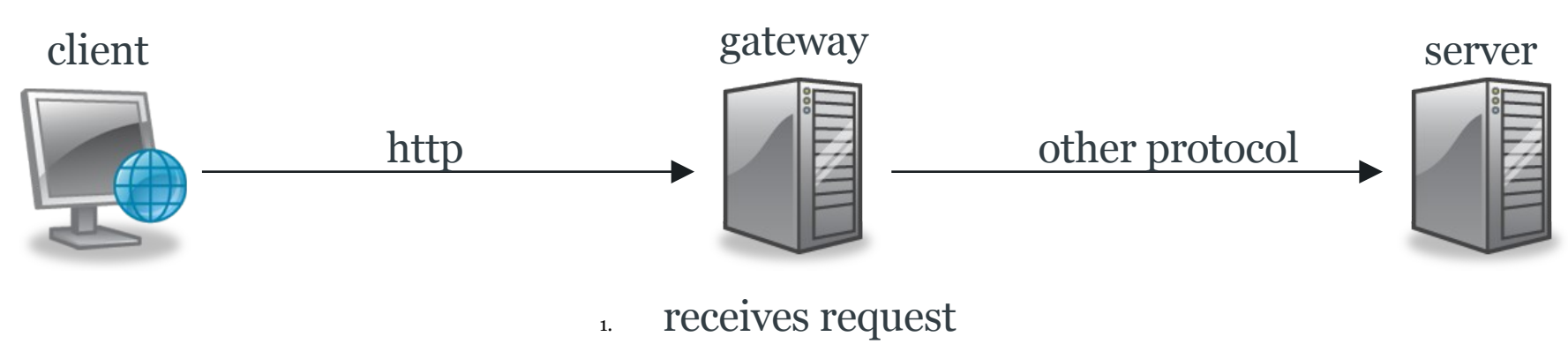

2. translates request to server protocol

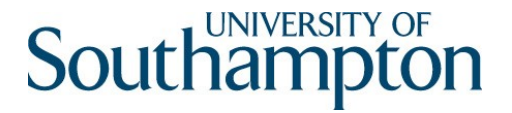

#### HTTP Intermediaries: Tunnel

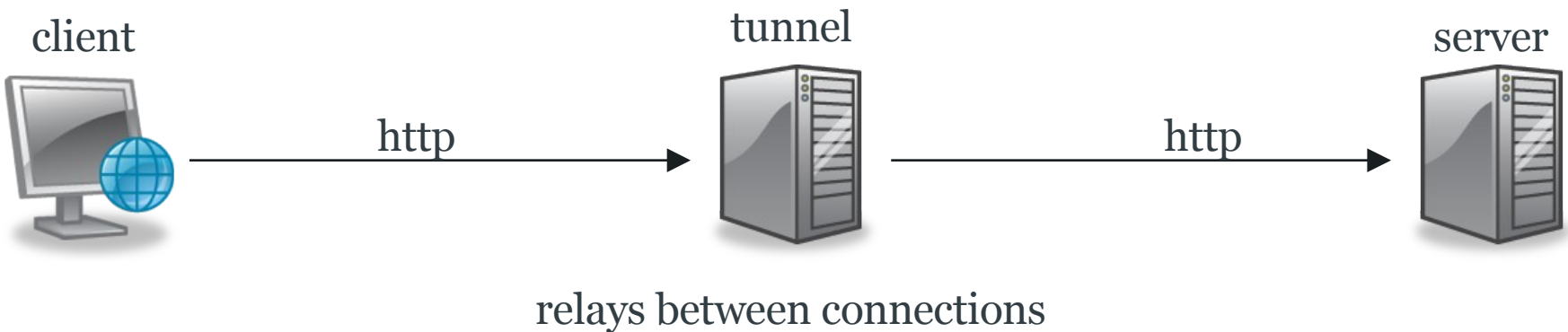

without changing message

### HTTP Messages

**$$
\langle
$$
 message**

\n $\langle$   $\langle$  request

\n $\langle$  response

\n **$\langle$  header**

\n $\langle$  RLF

\n **$\langle$  body**

\n

<request>::= <method> SP <request-uri> SP <http-version> CRLF

<response> ::= <http-version> SP <status-code> SP <reason-phrase> CRLF

<header> ::= <field-name> : <field-value> CRLF

 $\lt{body}$  ::=  $\lt{sequence of bytes}$ 

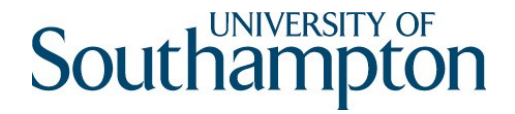

### Typical message exchange

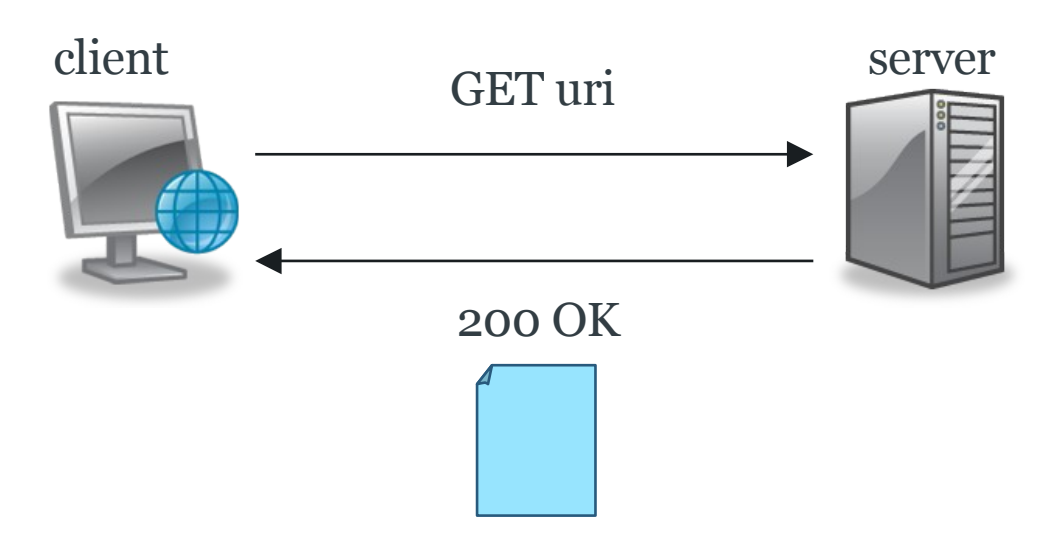

## Minimal HTTP/1.1 Exchange

GET /  $HTTP/1.1$ Host: www.acme.com

```
HTTP/1.1 200 OK
Content-Type: text/html
```

```
\left\langle \text{htm}\right\rangle<head><title>Acme, Inc Homepage</title></head>
<body><h1>Welcome to Acme!</h1> … </body>
\langle/html\rangle
```
## Southam

### HTTP/1.1 Methods

- GET request a representation of a resource
- HEAD requests the body-less response from a GET request
- POST request that a representation be accepted as a new subordinate of the specified resource
- PUT uploads a representation of the specified resource
- DELETE deletes the specified resource
- (also TRACE, OPTIONS, CONNECT, PATCH)

# Southam

### HTTP/1.1 Request Headers

- Accept: specify desired media type of response
- Accept-Language: specify desired language of response
- Date: date/time at which the message was originated
- Host: host and port number of requested resource
- If-Match: conditional request
- Referer: URI of previously visited resource
- User-Agent: identifier string for Web browser or user agent

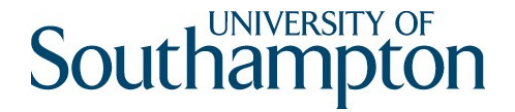

#### HTTP/1.1 Status Codes

- 1xx informational message
- 2xx success
- 3xx redirection
- 4xx client error
- 5xx server error

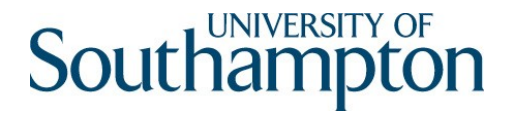

#### 200 OK

The request has succeeded.

For a GET request, the response body contains a representation of the specified resource

For a POST request, the response body contains a description of the result of the action

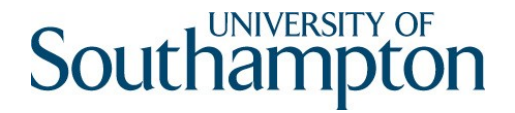

#### 201 Created

#### The request has been fulfilled and resulted in a new resource being created.

## 300 Multiple Choices

Multiple representations of the requested resource exist, and the client is provided with negotiation so that it may select a preferred representation

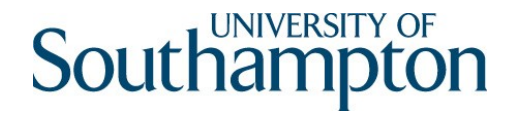

### 301 Moved Permanently

The requested resource has been assigned a new permanent URI and any future references to this resource SHOULD use one of the returned URIs.

New permanent URI given using the Location: header

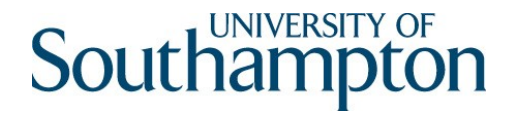

### 302 Found

The requested resource resides temporarily under a different URI. Since the redirection might be altered on occasion, the client SHOULD continue to use the Request-URI for future requests.

Temporary URI given using the Location: header

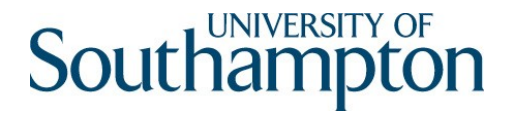

#### 401 Unauthorized

The request requires user authentication.

The response MUST include a WWW-Authenticate: header field containing a challenge applicable to the requested resource (username/password, for example)

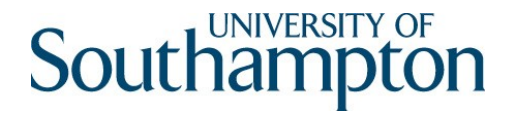

## 403 Forbidden

The server understood the request, but is refusing to fulfill it. Authorization will not help and the request SHOULD NOT be repeated.

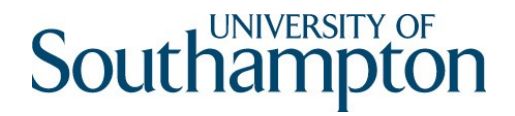

### 404 Not Found

The server has not found anything matching the Request-URI. No indication is given of whether the condition is temporary or permanent.

### 405 Method Not Allowed

The method specified in the Request-Line is not allowed for the resource identified by the Request-URI. The response MUST include an Allow: header containing a list of valid methods for the requested resource.

## 409 Conflict

The request could not be completed due to a conflict with the current state of the resource.

Conflicts are most likely to occur in response to a PUT request. For example, if versioning were being used and the entity being PUT included changes to a resource which conflict with those made by an earlier (third-party) request, the server might use the 409 response to indicate that it can't complete the request.

# Southam

## HTTP/1.1 Response Headers

- Allow: lists methods supported by request URI
- Content-Language: language of representation
- Content-Type: media type of representation
- Content-Length: length in bytes of representation
- Date: date/time at which the message was originated
- Expires: date/time after which response is considered stale
- ETag: identifier for version of resource (message digest)
- 25 • Last-Modified: date/time at which representation was last changed

### HTTP Content Negotiation

HTTP allows the serving of different representations of a resource based on client preferences

Two areas for negotiation

- Media type (Accept: and Content-Type:)
- Language (Accept-Language: and Content-Language:)

#### HTTP Content Negotiation Example

```
GET / HTTP/1.1
Host: www.acme.com
Accept: text/html; q=1.0, text/plain; q=0.5
```

```
HTTP/1.1 200 OK
Content-Type: text/html
```

```
<html><head><title>Acme, Inc Homepage</title></head>
<body><h1>Welcome to Acme!</h1> … </body>
\langle/html\rangle
```
#### HTTP Content Negotiation Example

```
GET / HTTP/1.1
Host: www.acme.com
Accept-Language: de; q=1.0, en-gb; q=0.5
```

```
HTTP/1.1 200 OK
Content-Type: text/html
Content-Language: de
```

```
<html><head><title>Acme, Inc Homepage</title></head>
<body><h1>Willkommen zu Acme!</h1> … </body>
\langle/html>
```
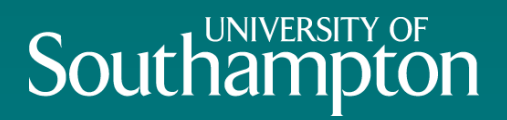

#### HTTP Extensions

- 
- 
- 
- 
- 
- - -
		-

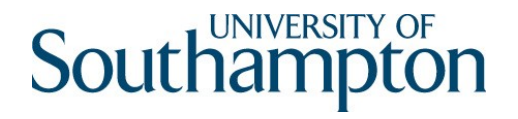

#### WebDAV

#### HTTP/1.1 still essentially a read-only protocol, *as deployed*

- Web Distributed Authoring and Versioning HTTP extension
- Most recent version from 1999 RFC2518

Extra methods:

- PROPFIND retrieve resource metadata
- PROPPATCH change/delete resource metadata
- MKCOL create collection (directory)
- COPY copy resource
- MOVE move resource
- LOCK/UNLOCK lock/release resource (so that others can't change it)

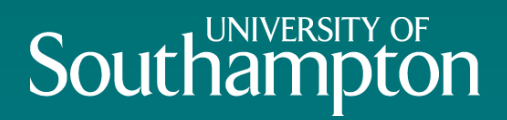

## Beyond HTTP/1.1

- 
- 
- -
- 
- -

## Southamp

### HTTP Limitations

In order to fetch multiple resources from a server, HTTP/1.0 opens multiple connections to that server

- Extra costs in connection set-up/teardown
- Increased latency if connections are not concurrent

Two partial solutions

- Reuse connections HTTP Keep-Alive
- Service requests in parallel HTTP Pipelining

## HTTP/1.0 and earlier

Before HTTP/1.1, each HTTP request used a separate TCP connection

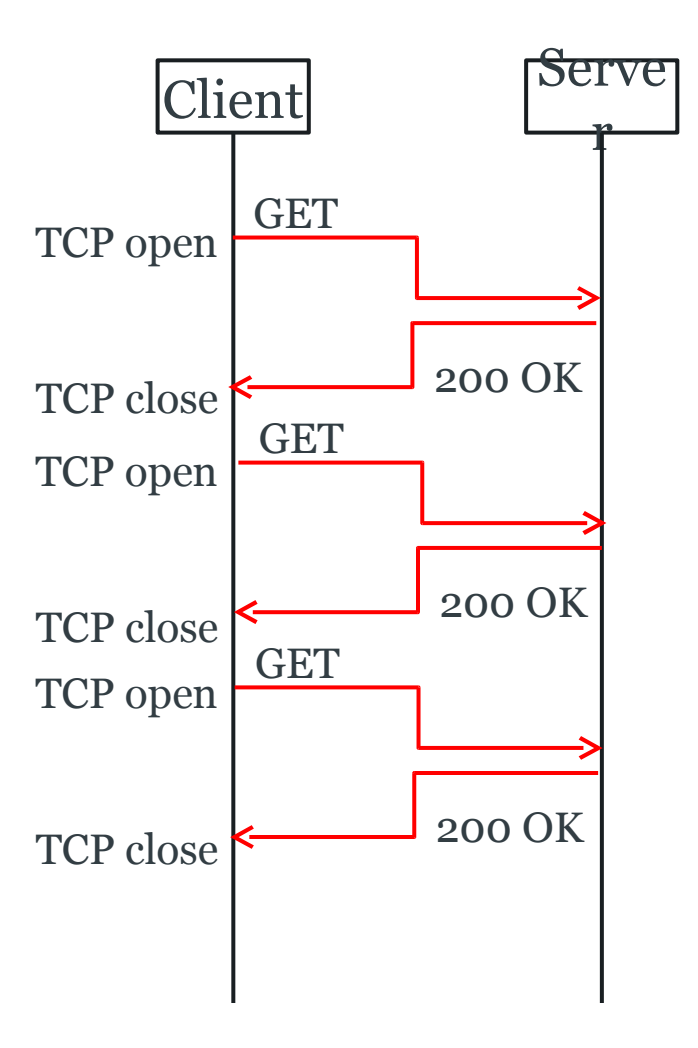

## HTTP Keep-Alive

HTTP/1.1 introduced keepalive

TCP connections reused for multiple HTTP requests

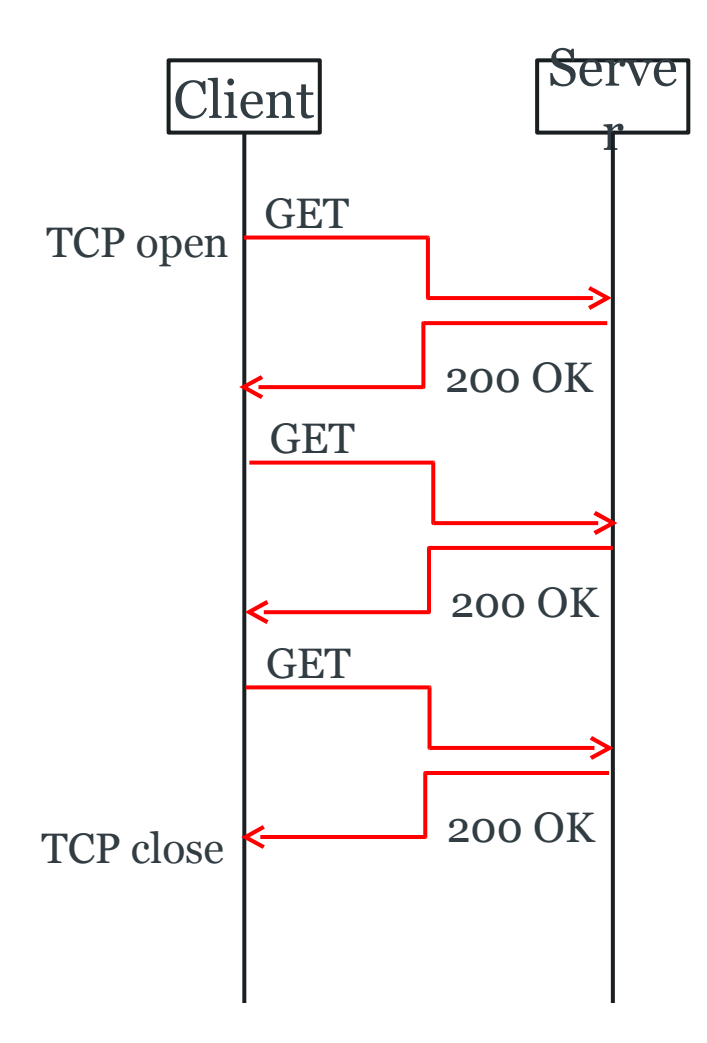

# Southamp

## HTTP Pipelining

Also available from HTTP/1.1

Pipelining allows multiple requests to be made without waiting for responses

Server must send responses in same order as received requests

Reduces latency

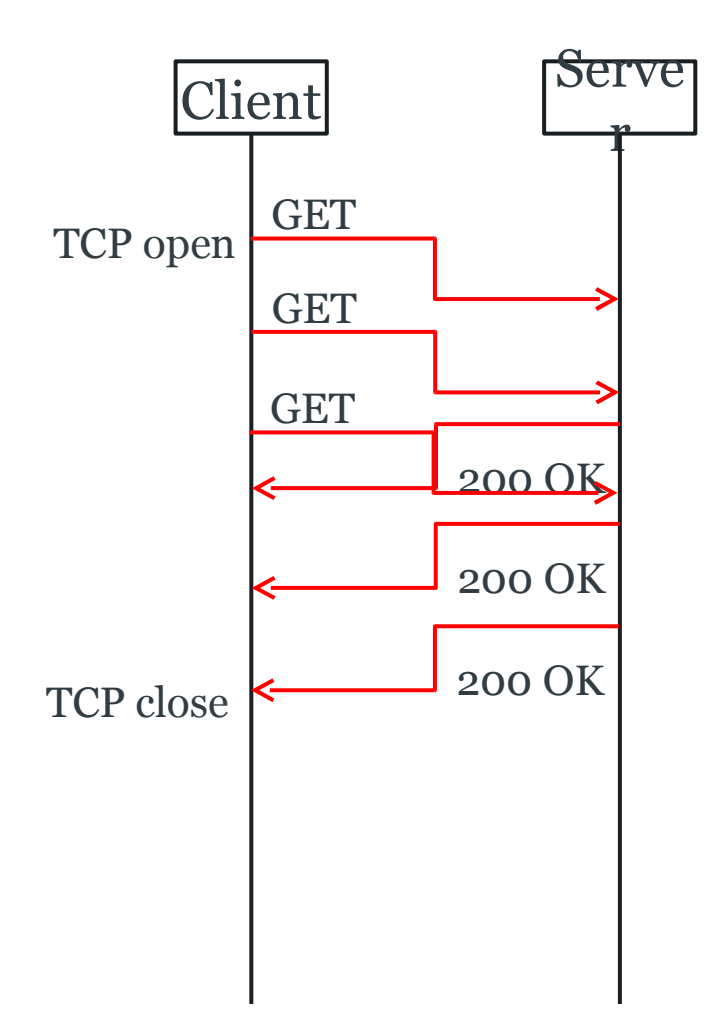

## Southamp

### SPDY

Not an acronym - pronounced 'speedy'

- Development between Google and Microsoft
- Preserves existing HTTP semantics SPDY is purely a *framing layer*
- Basis for HTTP/2.0

Offers four improvements over HTTP/1.1:

- Multiplexed requests
- Prioritised requests
- Compressed headers
- Server push

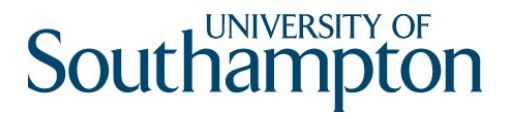

### HTTP/2.0 Prioritised Requests

A connection may contain multiple streams (each of which consists of a sequence of frames)

Each stream has a 31-bit identifier

- Odd for client-initiated
- Even for server-initiated

Each stream has another 31-bit integer that expresses its relative priority

- Frames from higher priority streams sent before those from lower priority streams
- Allows asynchronous stream processing (unlike HTTP/1.1 Pipelining)

### HTTP/2.0 Compressed Headers

HTTP/1.1 can compress message bodies using gzip or deflate

- Sends headers in plain text

HTTP/2.0 also provides the ability to compress message headers

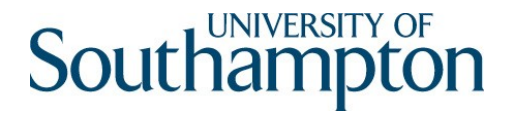

## HTTP/2.0 Push

HTTP/1.1 servers only send messages in response to requests

HTTP/2.0 enables a server to pre-emptively send (or *push*) multiple associated resources to a client in response to a single request.

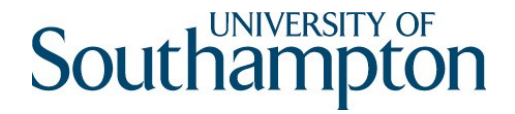

### Further Reading

#### Hypertext Transfer Protocol – HTTP/1.1

http://www.w3.org/Protocols/rfc2616/rfc2616.html